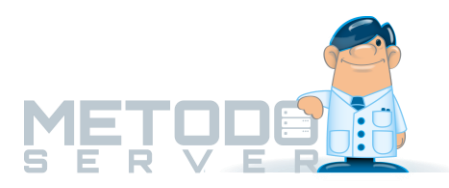

## Aggiornamento METODO SERVER 4.1

Per poter utilizzare la prossima versione di Metodo **è obbligatorio che PRIMA venga aggiornato il programma "Metodo Server" che è installato sul vostro server (cioè nel computer in cui risiedono gli archivi)**.

Vi invitiamo ad eseguire fin da subito l'aggiornamento di Metodo Server leggendo attentamente le indicazioni sottoriportate, ricordando che dovete operare direttamente sul vostro elaboratore "server" dopo che Vi sarete accertati che nessun terminale sia collegato mentre eseguite la procedura.

1. Metodo Server richiede che il sistema operativo del server sia **Windows 10 o 11 a 64 bit** (in caso di server "non dedicato" - cioè utilizzato anche come postazione di lavoro) **oppure Windows Server 2012, 2016, 2019 o 2022 a 64 bit** (in caso di server "dedicato"). **NON** è possibile installare Metodo Server su un sistema operativo a 32bit. Per verificare la versione del Vs. sistema operativo è sufficiente aprire il Metodo Server attualmente installato e leggerlo dalla pagina iniziale. L'icona che su cui dovete cliccare è come quella a lato.

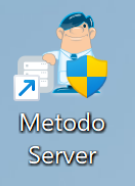

## Si aprirà quindi una finestra tipo questa:

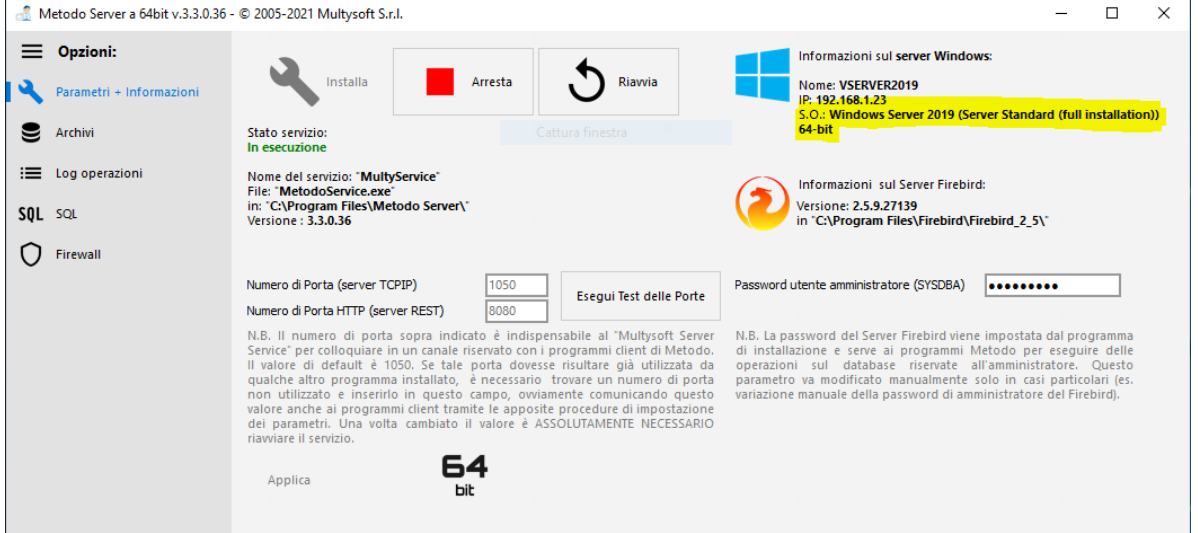

**Se il Vs. server non disponesse del sistema operativo richiesto sarà necessario aggiornarlo o sostituirlo; in tal caso Vi invitiamo a contattare il Vs. rivenditore hardware per valutare la soluzione migliore. Diversamente non sarà possibile procedere.**

2. Se invece quanto indicato in alto a destra rispetta i requisiti richiesti, chiudere la finestra del Metodo Server, aprire il browser Internet e scaricare dal nostro sito, all'indirizzo **<https://metodo.com/download/metodoserver>**, il file serverinstall.exe. La videata sarà la seguente:

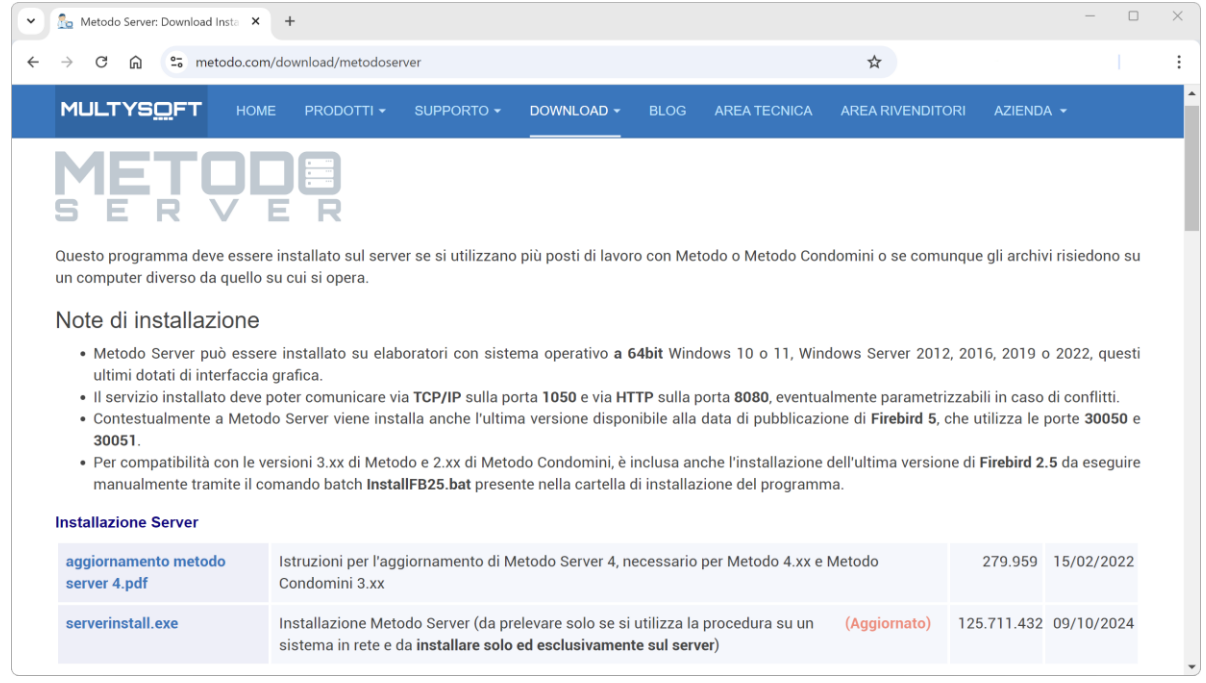

3. Una volta scaricato il file, eseguirlo e seguire le istruzioni a video. Al termine, se richiesto, riavviate il server.

A questo punto l'aggiornamento del Metodo Server è terminato e potrete riprendere a lavorare normalmente con il programma.

Quando verrà rilasciata la prossima versione di Metodo, procederete come di consueto ad aggiornare il programma nei terminali in cui è attualmente installato.

Ribadiamo che, nel server, deve essere già stato aggiornato il Metodo Server.